# **Use of SIXTE for XRISM Proposals**

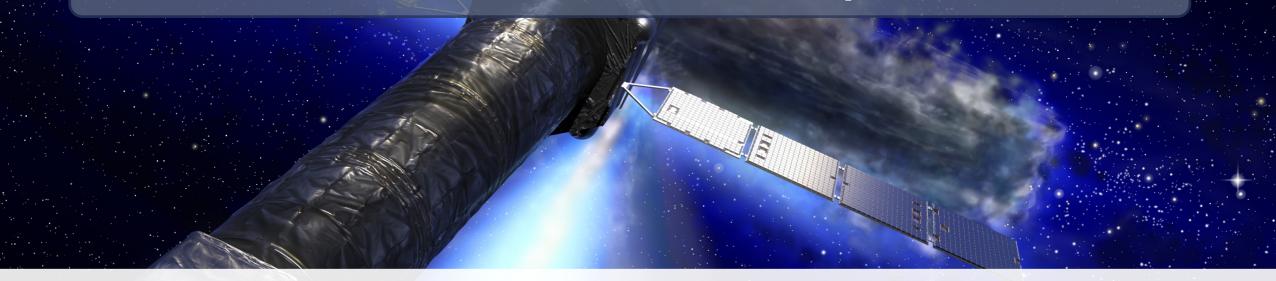

## Christian Kirsch on behalf of the SIXTE team Remeis Observatory & ECAP

L. Dauner, T. Dauser, O. König, D. Lochner, M. Lorenz, N. Reinmann, J. Wilms (ECAP), E. Cucchetti, P. Peille (CNES), M. Ceballos, B. Cobo (IFCA), P. Merino (Alicante) and many others

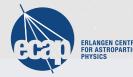

2nd XRISM Community Workshop Meeting, 2024-01-19

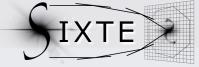

# **SIXTE** Introduction

## **SIXTE Overview**

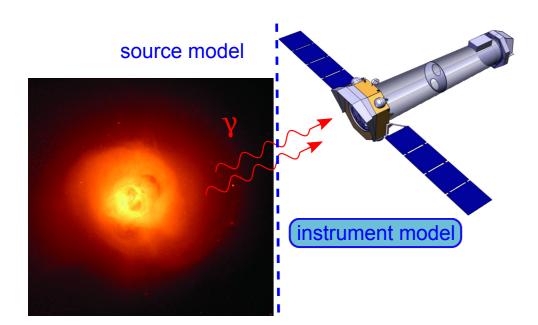

#### **SImulation of X-ray TElescopes**

SIXTE simulates the full detection chain from the astrophysical source through imaging and detection.

The simulation output are standard FITS files.

Tools for image creations, spectral extraction, exposure maps and ARF generation are provided as part of SIXTE.

Note: Source and instrument models are separate. Source definitions can be re-used for any instrument!

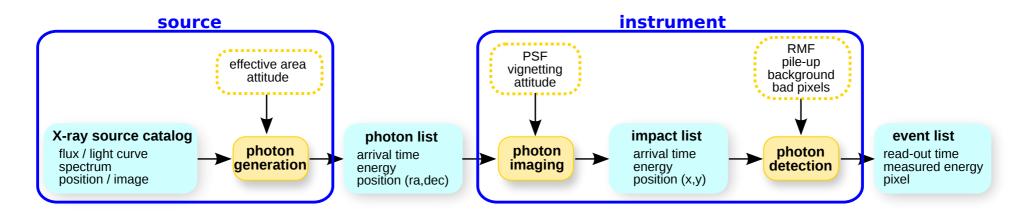

## **SIMPUT Format**

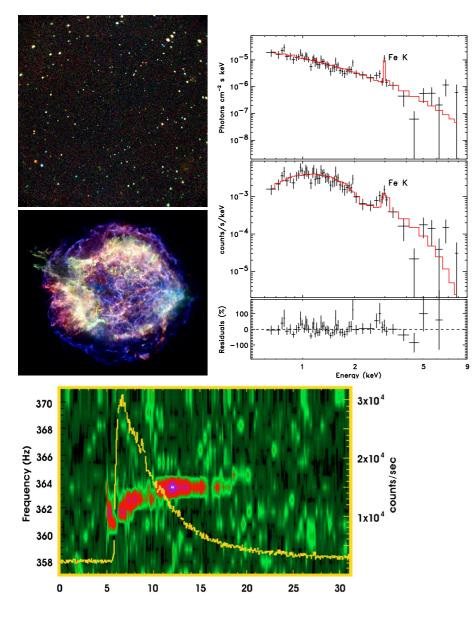

#### Sources are characterized by:

- position:  $(\alpha, \delta)$
- spectral shape: F(E)
- flux distribution:  $F(\alpha, \delta, E)$
- variability:  $F(\alpha, \delta, t, E)$
- foreground absorption:  $\textit{N}_{
  m H}(lpha,\delta)$

#### Features:

- try to be as close as possible to reality, no artificial limitations on source spectral shape, images, etc.
- make catalogs of SIMPUTs, scales up to millions of sources by reusing spectra
- compatible w/other simulators (simx, MARX)

# **Detector Modelling**

#### **Detector Models**

Detector modelling in SIXTE tries to achieve a balance: Sufficient detail to be representative, but still able to run long simulations on Laptop-like resources

SIXTE is already used for many missions, such as *eROSITA*, *Athena* X-IFU and WFI, most NASA X-Ray probe mission concepts, ...

Based on this heritage, we have models to simulate *XRISM*:

#### Resolve

Microcalorimeter model with grading and crosstalk (and PSP limits in process)

#### Xtend

CCD model with multiple detectors and readout modes

#### **CCD Effects – Patterns and Pileup**

In CCD (or generally semiconductor) detectors, SIXTE models the spread of photon signals over multiple pixels via a charge cloud model.

Based on a photon's impact position and energy, a frame contains different event patterns.

#### Example:

Reconstruction of pattern fractions in EPIC pn on *XMM Newton* (solid lines) with SIXTE (dashed lines)

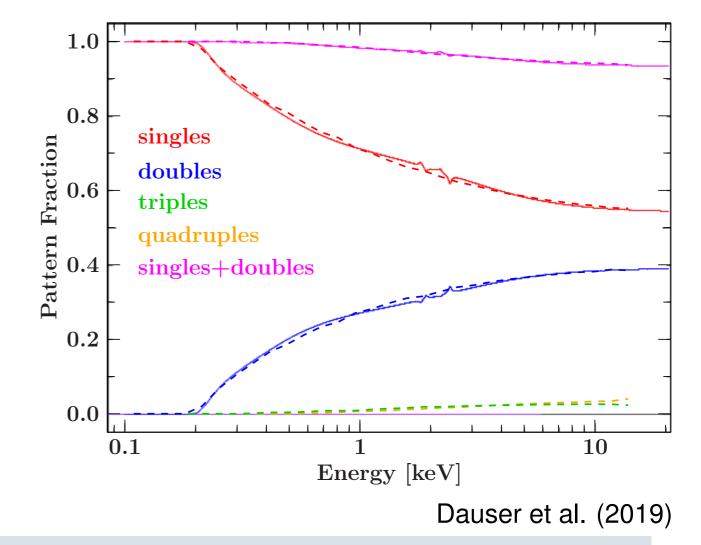

#### **CCD Effects – Patterns and Pileup**

In CCD (or generally semiconductor) detectors, SIXTE models the spread of photon signals over multiple pixels via a charge cloud model.

At high count rates, multiple photons may hit the same pixel within the same frame, or form a fake, valid looking pattern. This is called pileup and leads to a distortion of the spectrum.

**Example**: *Athena* WFI fast detector simulation of a 200 eV black-body at various fluxes. At high flux, the spectral shape (black, solid) is distorted.

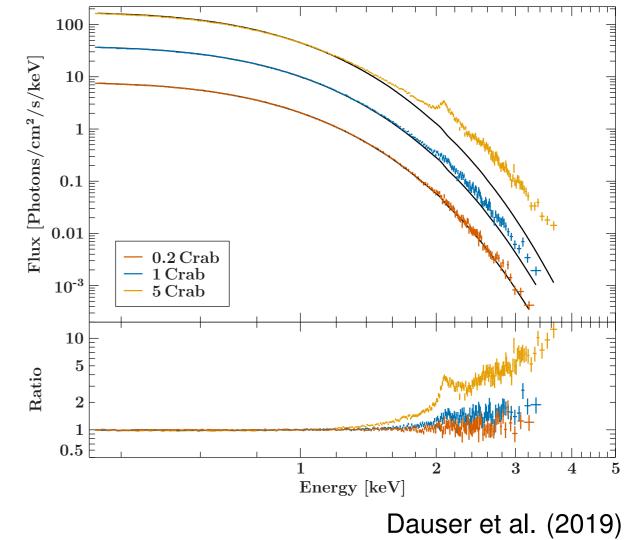

### **Microcalorimeter Effects – Grading**

For microcalorimeters, SIXTE implements grading, i.e. varying energy resolution as a function of pulse separation. This is automatically included in every simulation.

Here, we supply a list of post and pre pulse distances and an RMF for every grade.

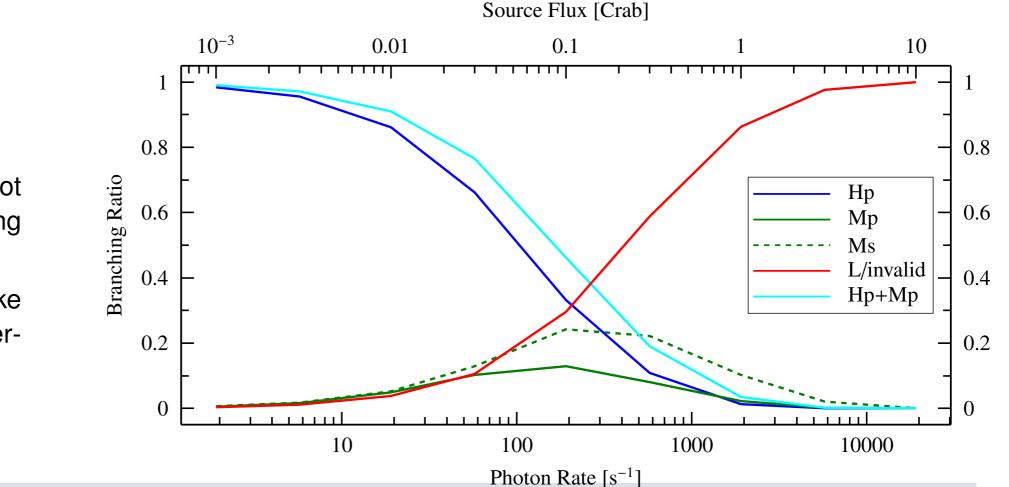

#### Example: Reconstructed

branching ratio plot for Resolve using SIXTE.

(Simulated Crab-like pointsource at different fluxes)

### **Microcalorimeter Effects – Crosstalk**

Due to coupling between pixels (on focal plane or in readout), microcalorimeters can experience crosstalk.

This is significant for high count rate observations, with photons hitting coupled pixels during each other's "record" intervals.

**Right Example:** Electrical crosstalk in X-IFU via mutual inductance. Used xifusim simulations to characterize effect (top) and generate lookup table (energy shift vs time, bottom).

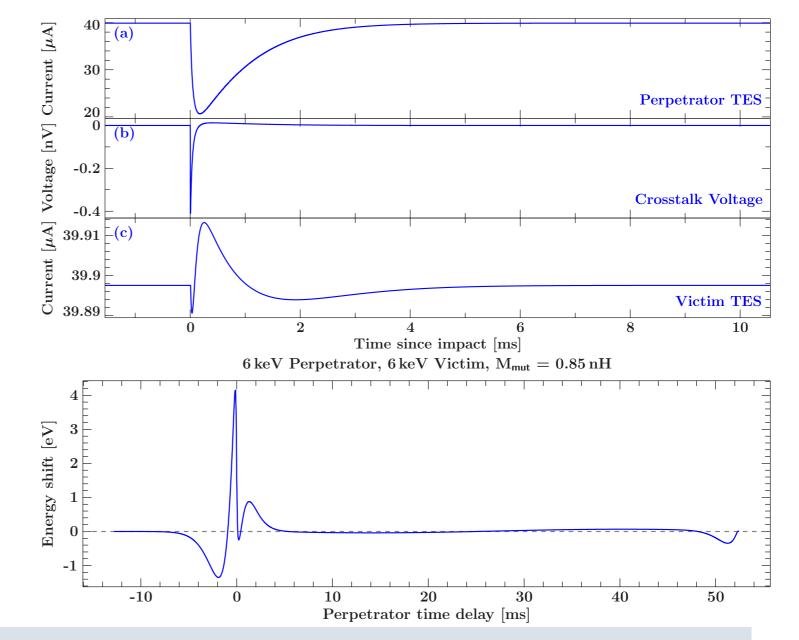

## **Microcalorimeter Effects – Crosstalk**

SIXTE can use lookup tables to calculate crosstalk during simulations.

**Right example**: Gaussian emission line on top of Crab-like continuum. The line is shifted and distorted by crosstalk.

As crosstalk is predictable, users can filter out affected events. This restores the line shape, at a cost of throughput.

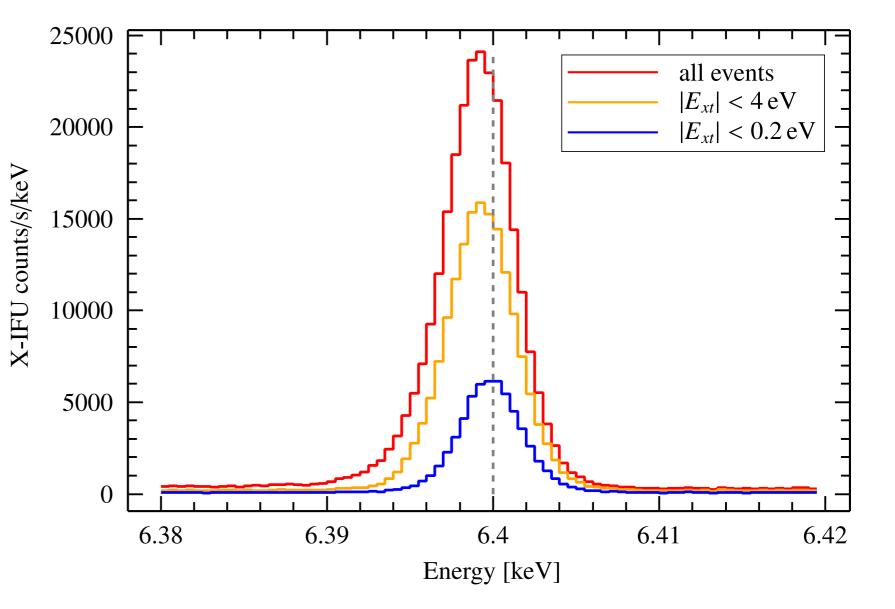

## **Microcalorimeter Effects – CPU Limits**

Currently work in progress, BSc thesis of David Locher

- Event processing in *Resolve* is handled by four CPUs, one per quadrant
- Events are stored in FIFOs before processing. If the event rate per pixel is higher than the processing rate, FIFOs can overflow, leading to loss of events
- Currently trying to model this effect to implement it in SIXTE

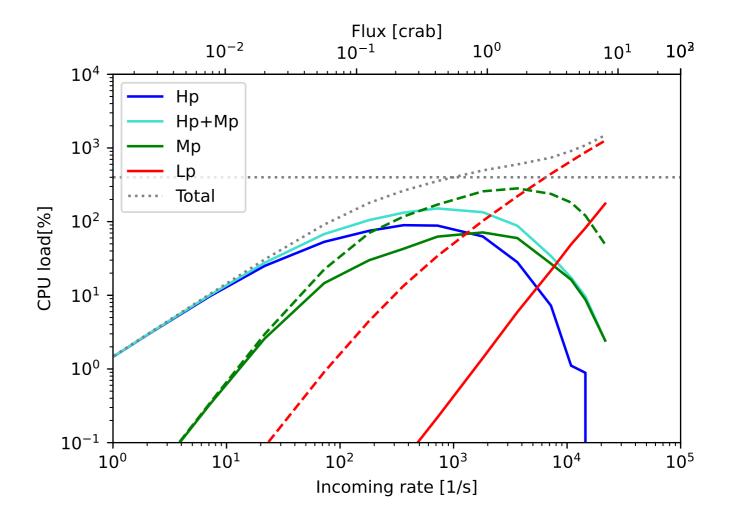

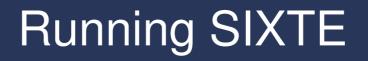

### **SIXTE Resources**

First, check the SIXTE webpage:

https://www.sternwarte.uni-erlangen.de/sixte/

- Documentation: 95p. manual and Dauser et al. (2019, A&A 630, 66)
- Help Desk: sixte-support@lists.fau.de When in doubt, ask questions here
- Previous SIXTE workshops: videos, slides and tutorial materials
- Source Code: tarballs on webpage, or GitHub
- Useful SIMPUTS: Background AGN lists, ROSAT All-Sky Survey Catalogs and Soft X-ray Background, ...

Installation: SIXTE can run locally on Linux and MacOS, and is also available on the JHU SciServer (via the sixte\_users group). For either case, see

https://www.sternwarte.uni-erlangen.de/sixte/installation/

## **SIXTE Workflow**

#### (1) Preparation of the simulation input

- Mostly use tool simputfile
- May also use tools for more complex source geometries (simputmultispec) or merge multiple source catalogs (simputmerge)
- SIMPUT files are FITS files and can also be manually written

### (2) Running the simulation

- Use tool runsixt or detector specific tools
- Output: one or multiple standard FITS event files

### (3) Analyzing the simulation

- Tool makespec: Extract spectra
- Tool imgev: Create images
- Tool makelc: Create light curves
- Also includes tools for exposure maps, ARF generation, ...
- Data products are compatible with common X-ray data analysis software

## Live demo

Note: This demo uses preliminary versions of the Cycle 1 instrument files. The demo scripts and SIXTE instrument configuration will be distributed once these files were made publicly available.

# **Advanced Simulations**

## **Simulation Example – Survey**

Simulate the Chandra Deep Field South with Xtend:

Overall 762 point sources and 50 clusters, with one spectrum per source type.

A 1 Ms simulation took  ${\sim}5$  minutes to run.

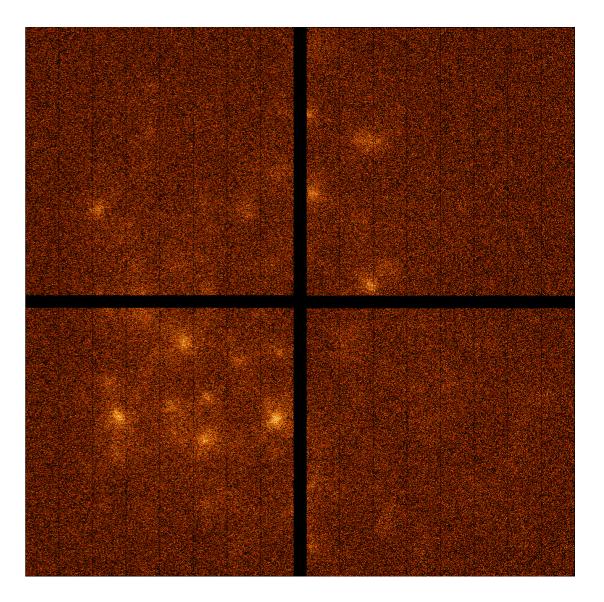

## **Simulation Example – Survey**

Simulate the Chandra Deep Field South with Xtend:

Overall 762 point sources and 50 clusters, with one spectrum per source type.

A 1 Ms simulation took  $\sim$ 5 minutes to run.

SIXTE also supports attitude files. Fix chip gaps by dithering.

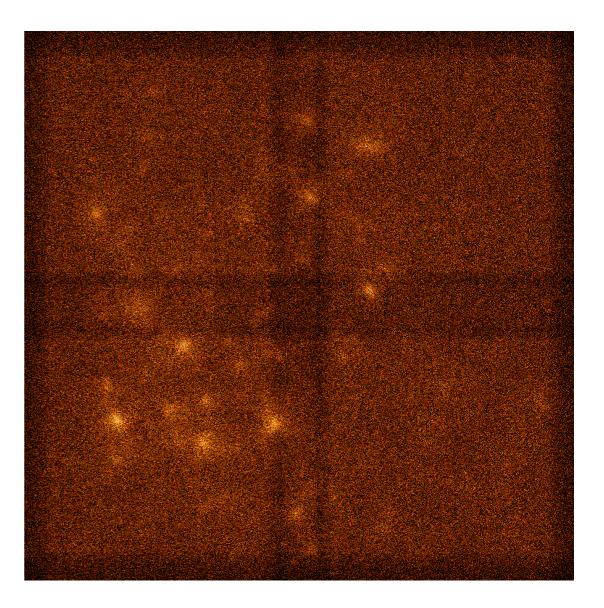

## **Simulation Example – Galaxy Cluster**

For extended sources, SIXTE provides the tool simputmultispec, which takes flux and parameter maps to build a spatially variable source.

**Example:** Luminosity and parameter (temperature, abundances) maps of Abell 2146 obtained by Russel et al. (2012) with *Chandra* 

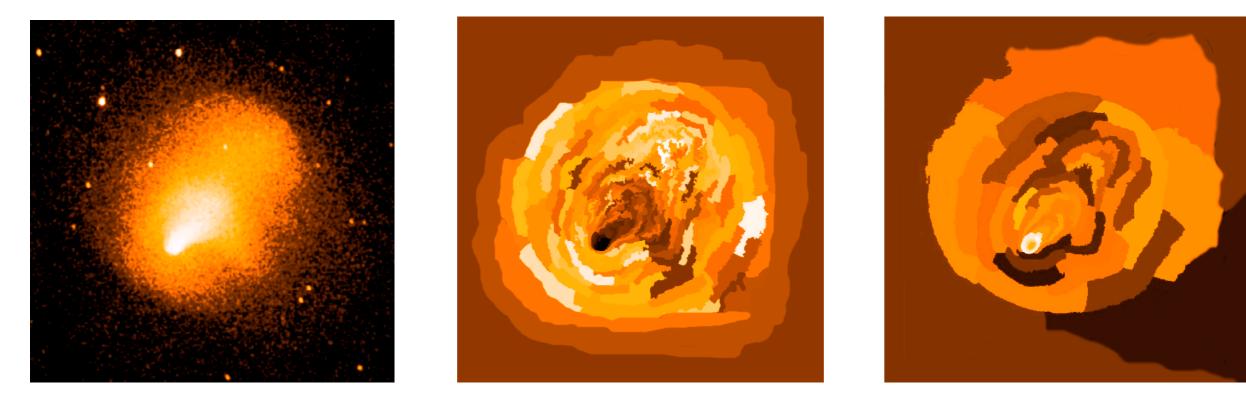

## **Simulation Example – Galaxy Cluster**

Simulate 1 Ms with Resolve for this source (runtime: 70 seconds). We can then extract single pixel spectra and compare them:

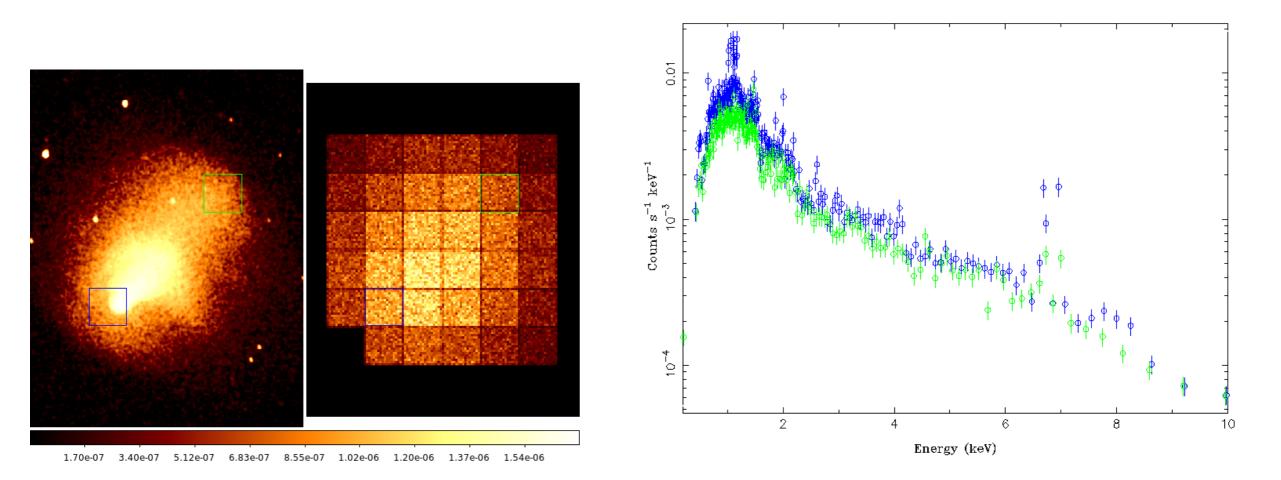

## **Simulation Example – Cas A**

Extreme example: Use 3D simulations of extended sources (with help from Fabio Acero, CEA)

Here: Use Cas A simulation of Orlando et al. (2016) as input.

Subdivide into 191<sup>3</sup> voxels (depth included) and generate spectra, then sum up spectra along line of sight

 $\implies$  23381 individual spectra, 4.4 GB

Parameters vary strongly along line of sight, including redshift!

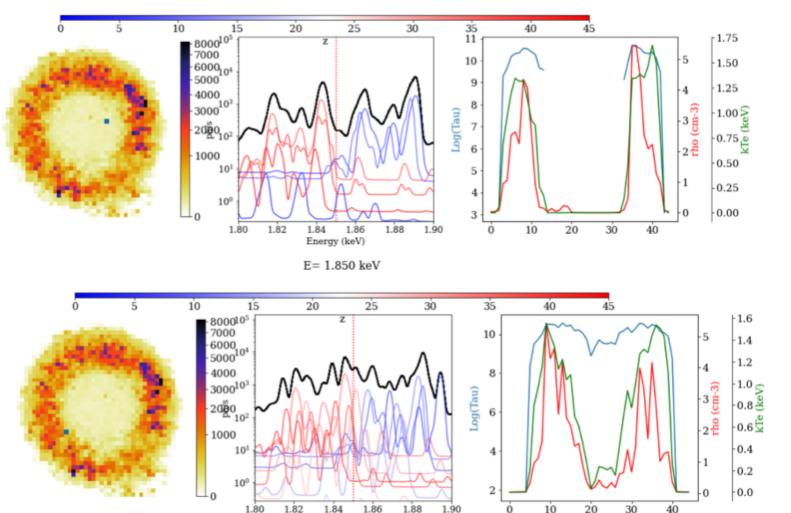

E= 1.850 keV

## **Simulation Example – Cas A**

Extreme example: Use 3D simulations of extended sources (with help from Fabio Acero, CEA)

After simulation, make subimages scanning over Si-Line

 $\implies$  3D tomography

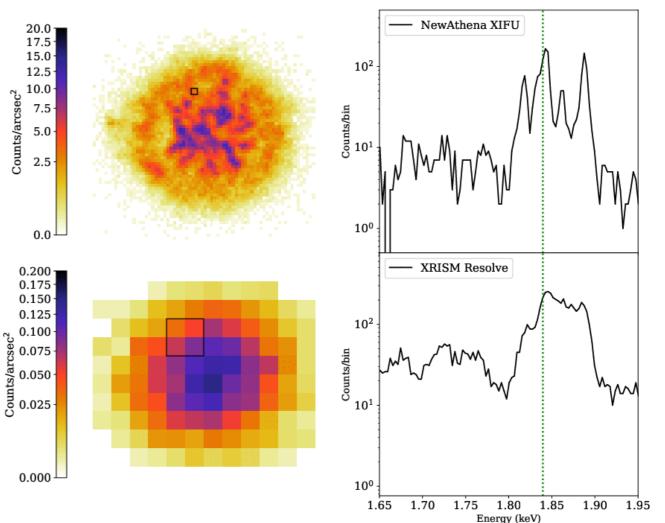

# Conclusions

## When to use SIXTE

#### When not to use SIXTE

but fakeit or similar tools

• fainter point sources ( $\lesssim 1 \text{ mCrab}$ )  $F_{0.5-2\text{keV}} \lesssim 10^{-11} \text{erg cm}^{-2} \text{ s}^{-1}$ ,  $F_{2-10\text{keV}} \lesssim 2 \cdot 10^{-11} \text{erg cm}^{-2} \text{ s}^{-1}$ ,

unless background starts to become important

quick estimates

## When to use SIXTE

and *not* fakeit

• bright sources ( $\gtrsim$  10 mCrab)

i.e., many "famous" AGN, galactic sources here, high-count rate effects become relevant

- faint sources if background or exposure map matters
- imaging simulations

e.g., galaxy clusters, AGN evolution, surveys

- point source detection sensitivity
- point sources in crowded fields
- extended sources
- variability

e.g., reveberation mapping, pulses, QPOs, ...

#### When in doubt, you can also ask the SIXTE helpdesk

## **SIXTE Refactoring**

Currently, SIXTE is undergoing an internal refactoring

- Cleanup of code base (SIXTE is >10 years old, with many contributors)
- General port from C to modern C++
- Unification of separate routines (e.g., microcalorimeter and CCD)
- Improvements to several tools (ARF generator, exposure maps)

Effect on end users will mostly be a single simulation executable sixtesim, replacing individual mission tools (erosim, xifupipeline, athenawfisim,...)

Most other tools will have the same parameter interface and output file formats won't change. Old SIMPUTs will work as before

Current ETA: February

### **SIXTE Resources**

First, check the SIXTE webpage:

https://www.sternwarte.uni-erlangen.de/sixte/

- Documentation: 95p. manual and Dauser et al. (2019, A&A 630, 66)
- Help Desk: sixte-support@lists.fau.de When in doubt, ask questions here
- Previous SIXTE workshops: videos, slides and tutorial materials
- Source Code: tarballs on webpage, or GitHub
- Useful SIMPUTS: Background AGN lists, ROSAT All-Sky Survey Catalogs and Soft X-ray Background, ...

Installation: SIXTE can run locally on Linux and MacOS, and is also available on the JHU SciServer (via the sixte\_users group). For either case, see

https://www.sternwarte.uni-erlangen.de/sixte/installation/